exonuclease activity

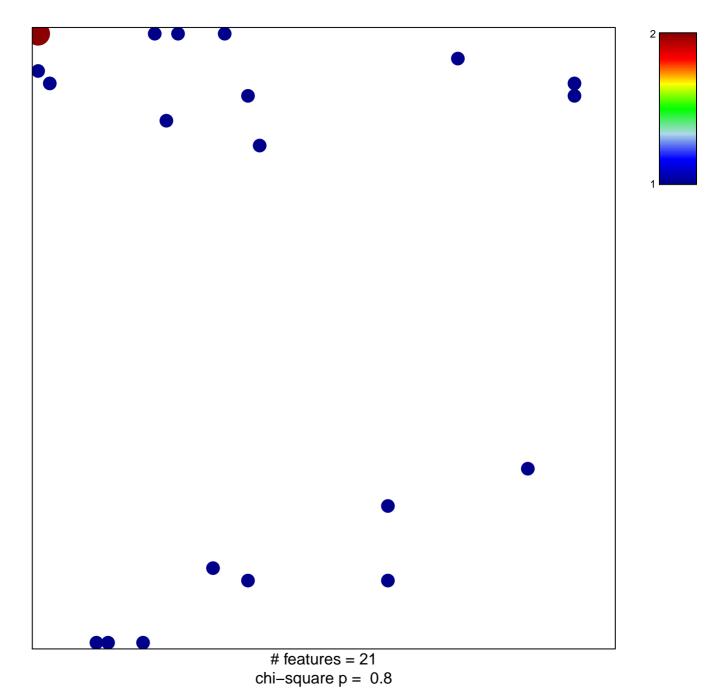

## exonuclease activity

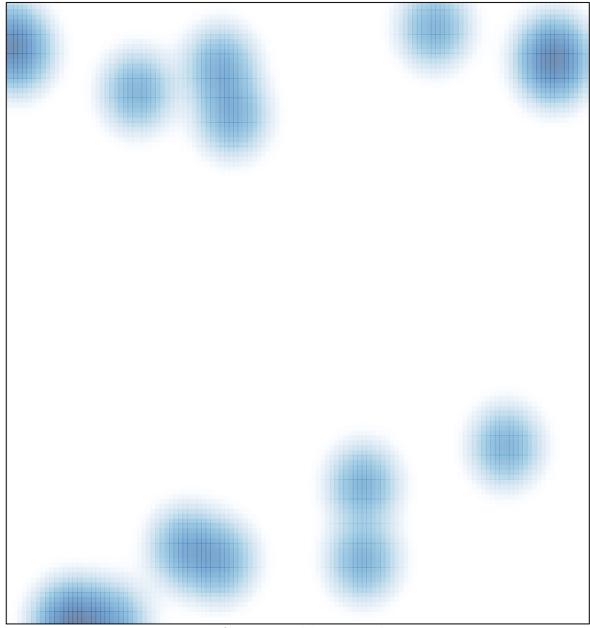

# features = 21, max = 2